## МИНИСТЕРСТВО ОБРАЗОВАНИЯ И НАУКИ РОССИЙСКОЙ ФЕДЕРАЦИИ ФЕДЕРАЛЬНОЕ ГОСУДАРСТВЕННОЕ БЮДЖЕТНОЕ ОБРАЗОВАТЕЛЬНОЕ УЧРЕЖДЕНИЕ ВЫСШЕГО ОБРАЗОВАНИЯ «СЕВЕРО-КАВКАЗСКАЯ ГОСУДАРСТВЕННАЯ АКАДЕМИЯ

«УТВЕРЖДАЮ» Проректор по учебной работ « 31» unex

Г.Ю. Нагорная

# РАБОЧАЯ ПРОГРАММА ДИСЦИПЛИНЫ

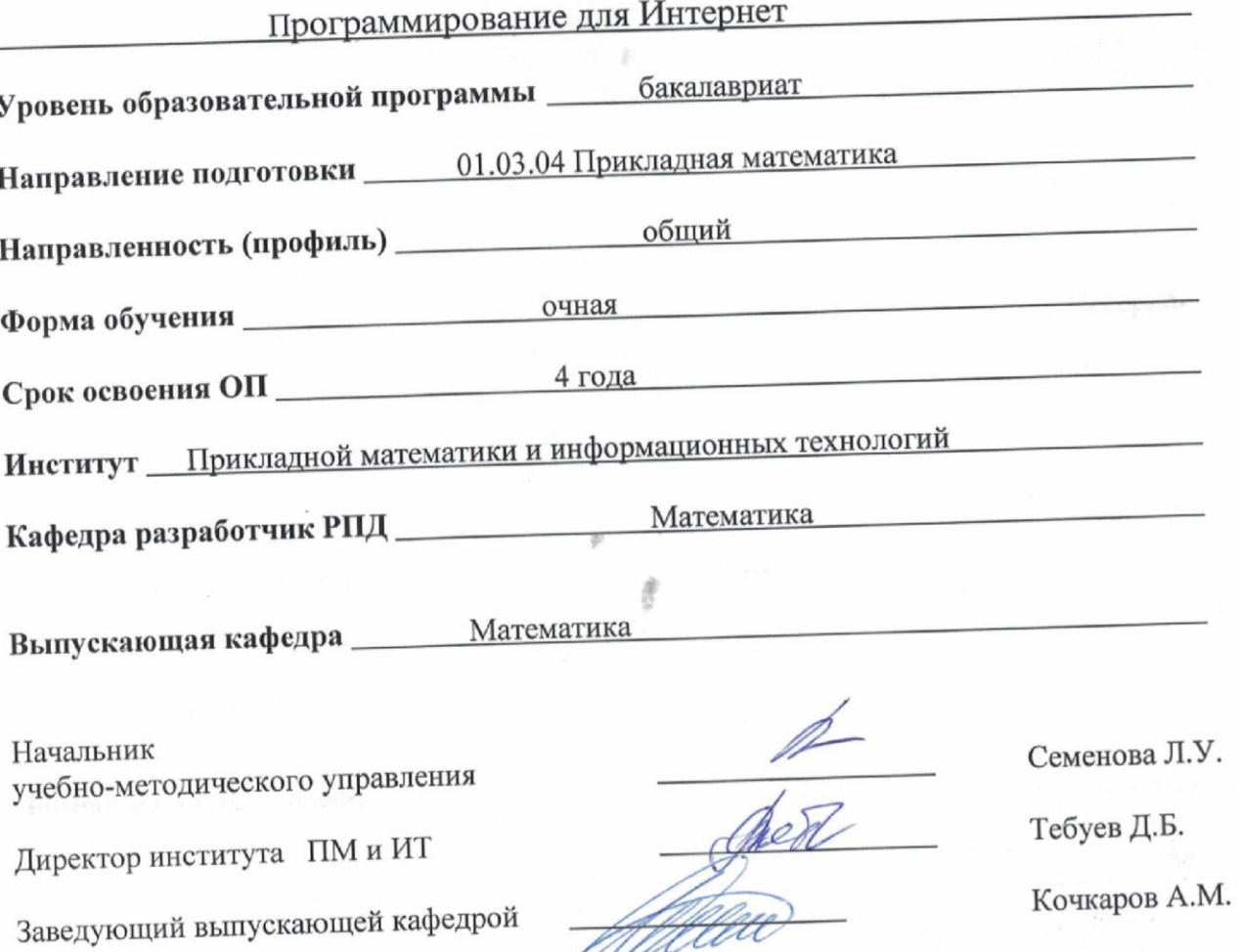

г. Черкесск, 20 \_г.

## **СОДЕРЖАНИЕ**

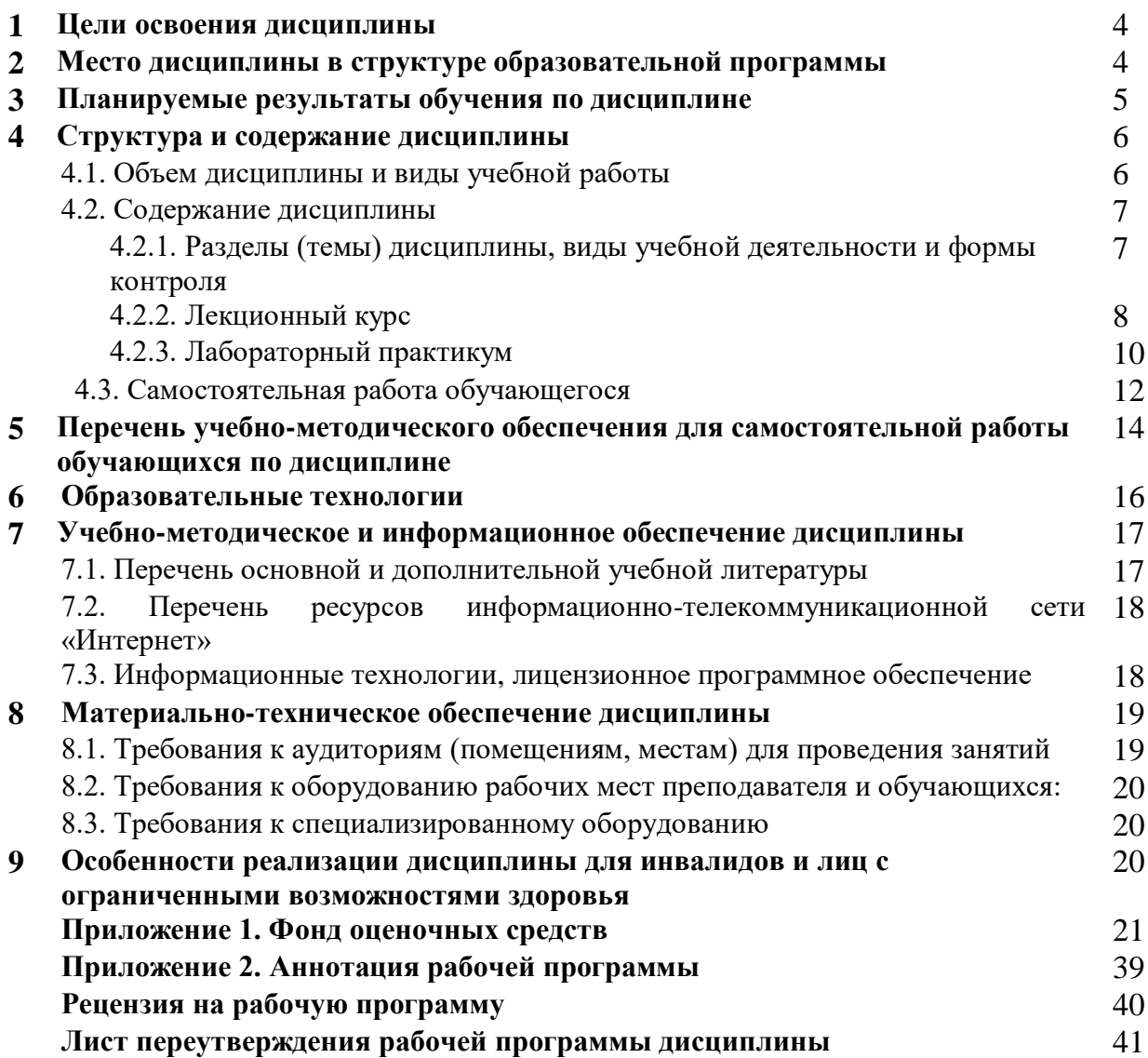

### **1. ЦЕЛИ ОСВОЕНИЯ ДИСЦИПЛИНЫ**

**Целью освоения дисциплины** «Программирование для Интернет» является изучение современных методов программирования приложений, использующих в своей работе среду Internet, а также создания интернет сайтов, наполненных актуальным и динамически изменяющимся контентом. Применение технологий разработки приложений, ориентированных на работу с Интернет позволит полностью использовать преимущества распределенных данных с неприхотливостью клиентских программ.

#### **Задачи дисциплины:**

.

-формирование систематизированных знаний в области методов и технологий программирования для компьютерных сетей, в том числе Интернет;

-освоение базовых инструментальных средств и приемов эффективного поиска информационных ресурсов в сети Интернет;

-освоение технологии разработки статических Web-документов средствами языка HTML : структура Web-документа, базовые команды (теги) языка HTML;

-изучение принципов работы динамических Web–сайтов различной сложности средствами PHP

#### **2. МЕСТО ДИСЦИПЛИНЫ В СТРУКТУРЕ ОБРАЗОВАТЕЛЬНОЙ ПРОГРАММЫ**

2.1. Дисциплина «Программирования для Internet» относится к части, формируемой участниками образовательных отношений Блока 1.Дисциплины (модули) выбираемые обучающимися, имеет тесную связь с другими дисциплинами.

2.2. В таблице приведены предшествующие и последующие дисциплины, направленные на формирование компетенций дисциплины в соответствии с матрицей компетенций ОП.

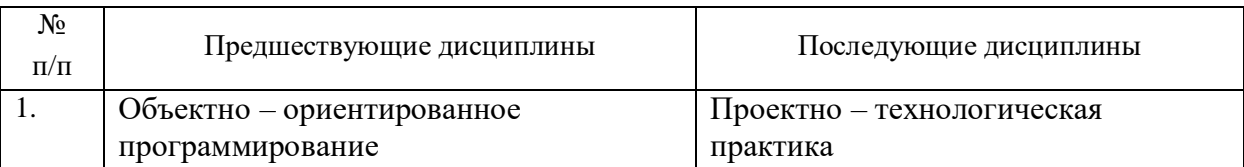

#### **Предшествующие и последующие дисциплины, направленные на формирование компетенций**

### **3. ПЛАНИРУЕМЫЕ РЕЗУЛЬТАТЫ ОБУЧЕНИЯ**

Планируемые результаты освоения образовательной программы (ОП) – компетенции обучающихся определяются требованиями стандарта по направлению подготовки 01.03.04 Прикладная математика и формируются в соответствии с матрицей компетенций ОП

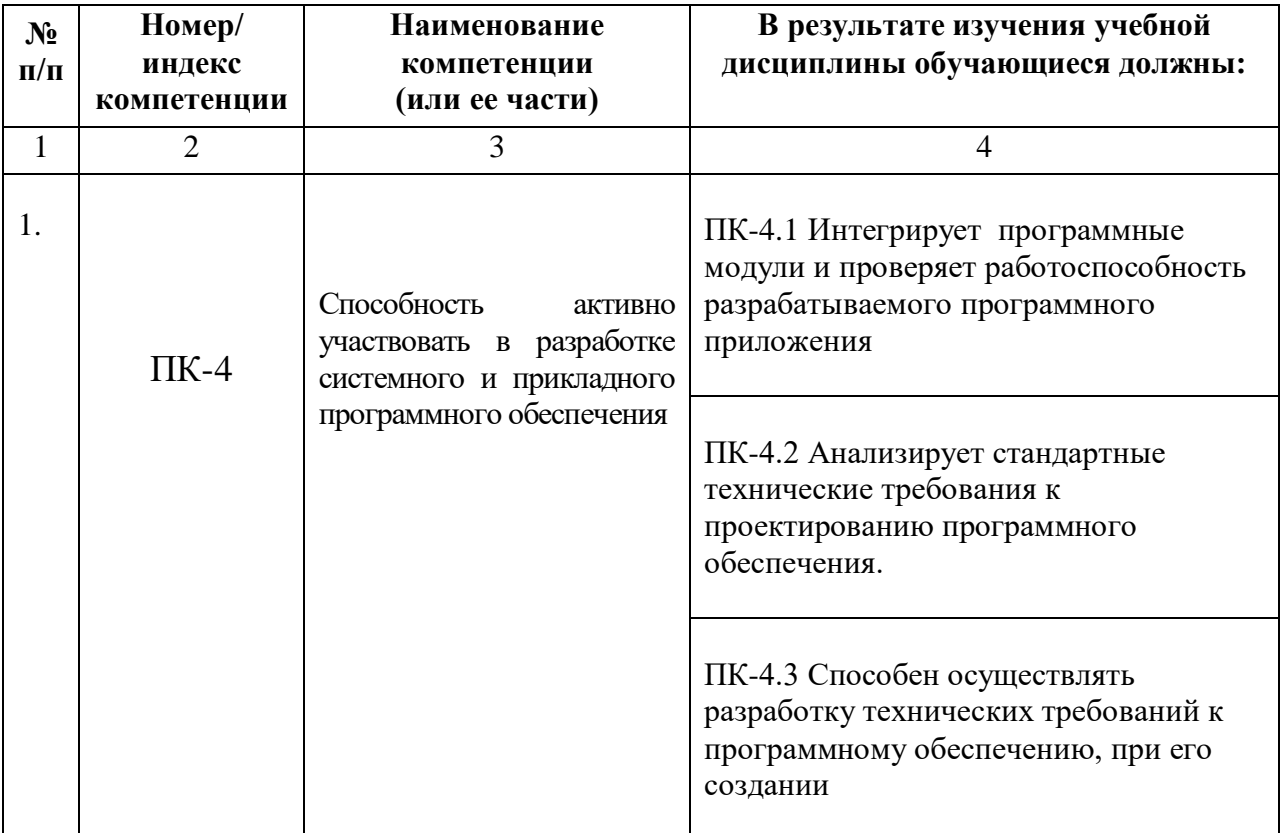

## **4. СТРУКТУРА И СОДЕРЖАНИЕ ДИСЦИПЛИНЫ**

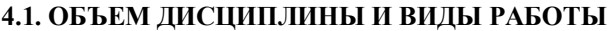

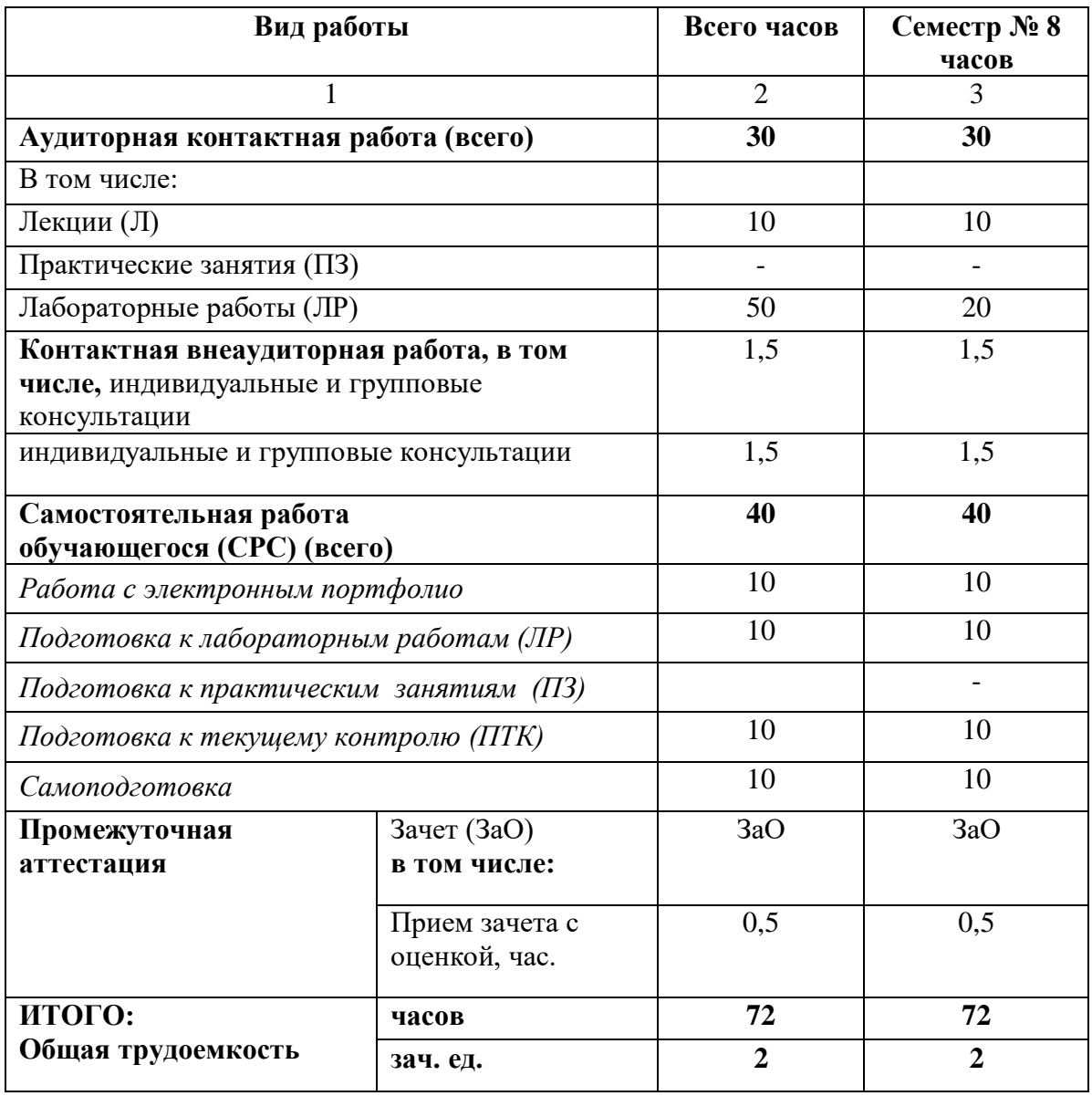

## 4.2. СОДЕРЖАНИЕ ДИСЦИПЛИНЫ

## 4.2.1. Разделы (темы) дисциплины, виды учебной деятельности и формы контроля

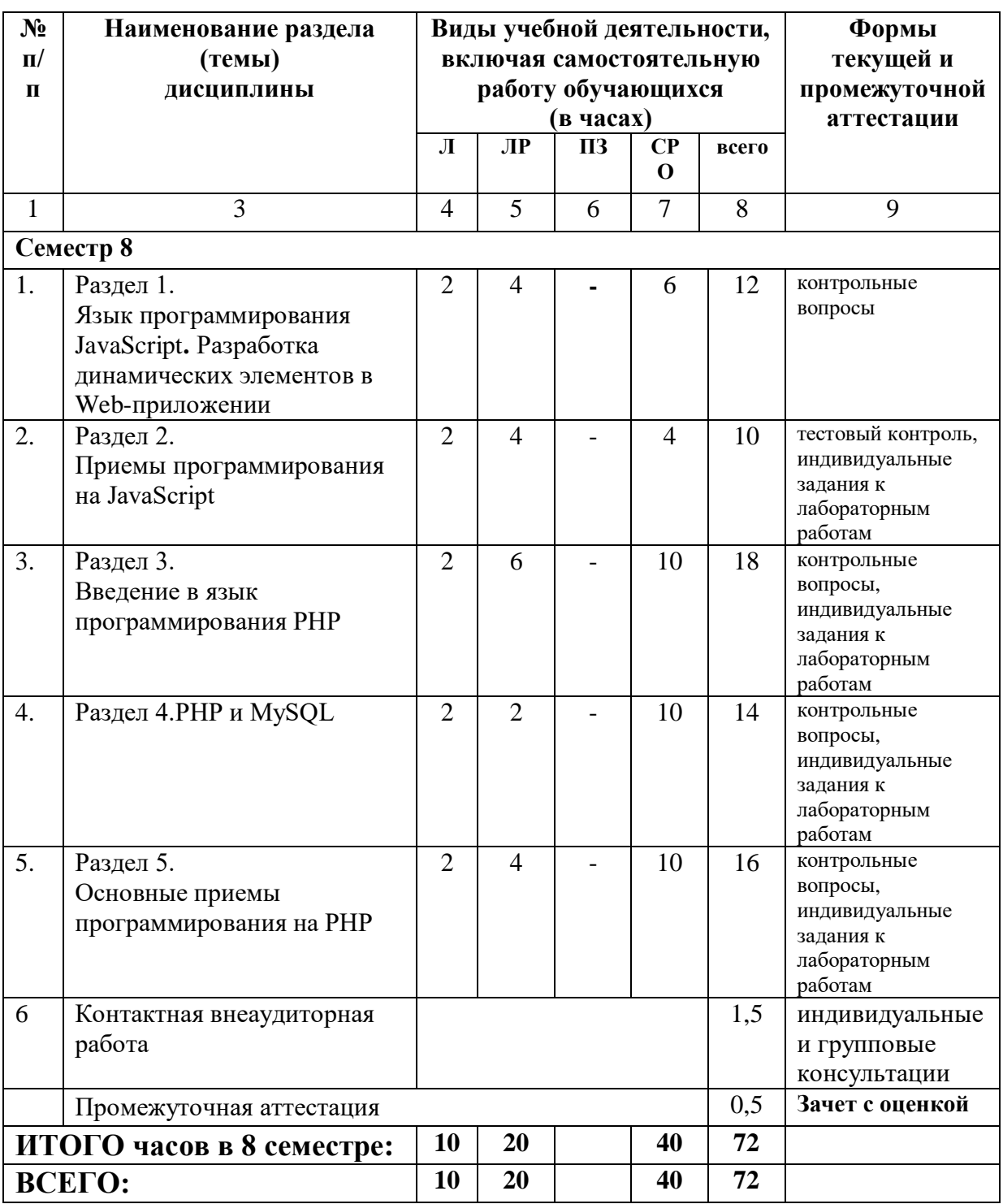

## 4.2.2. Лекционный курс

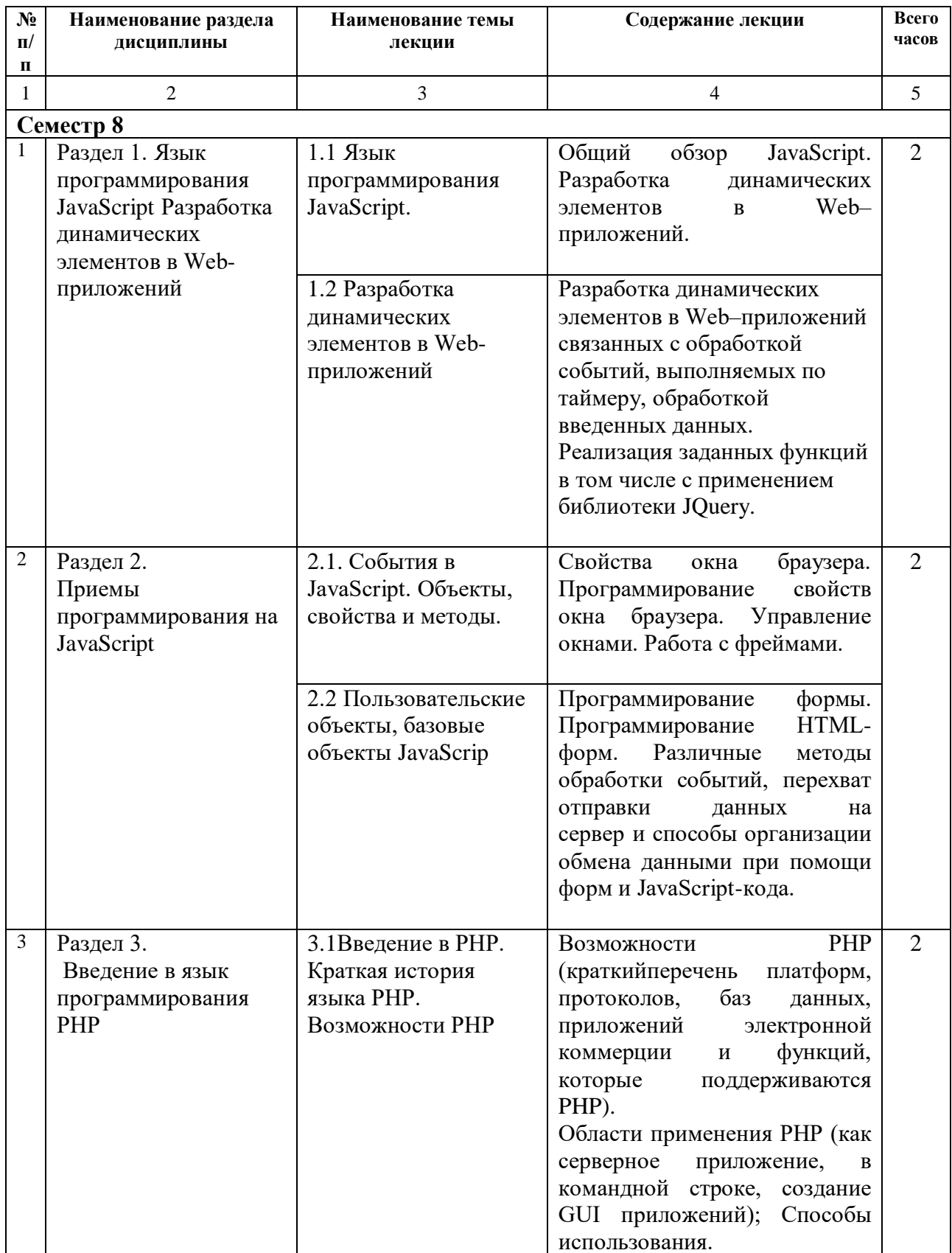

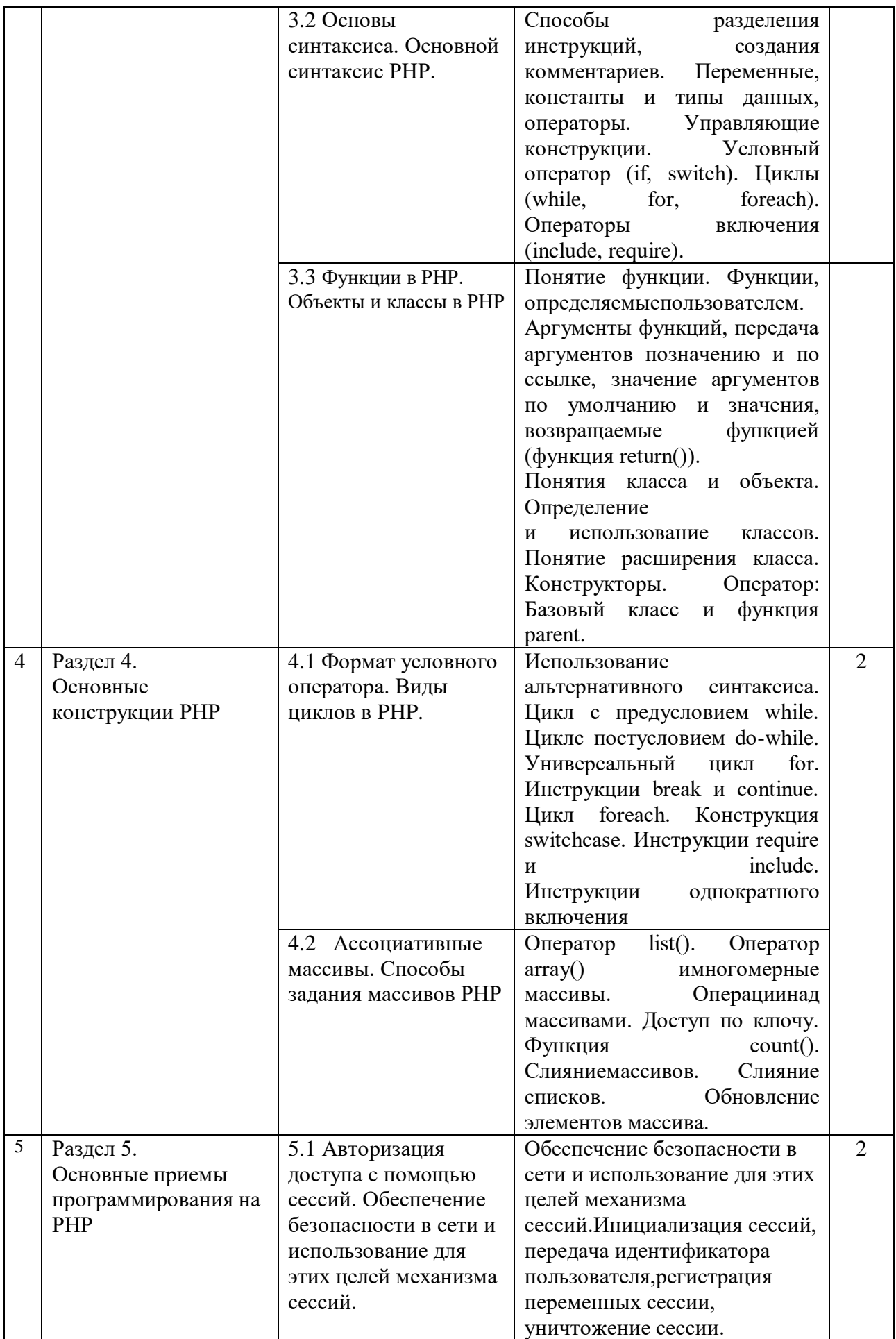

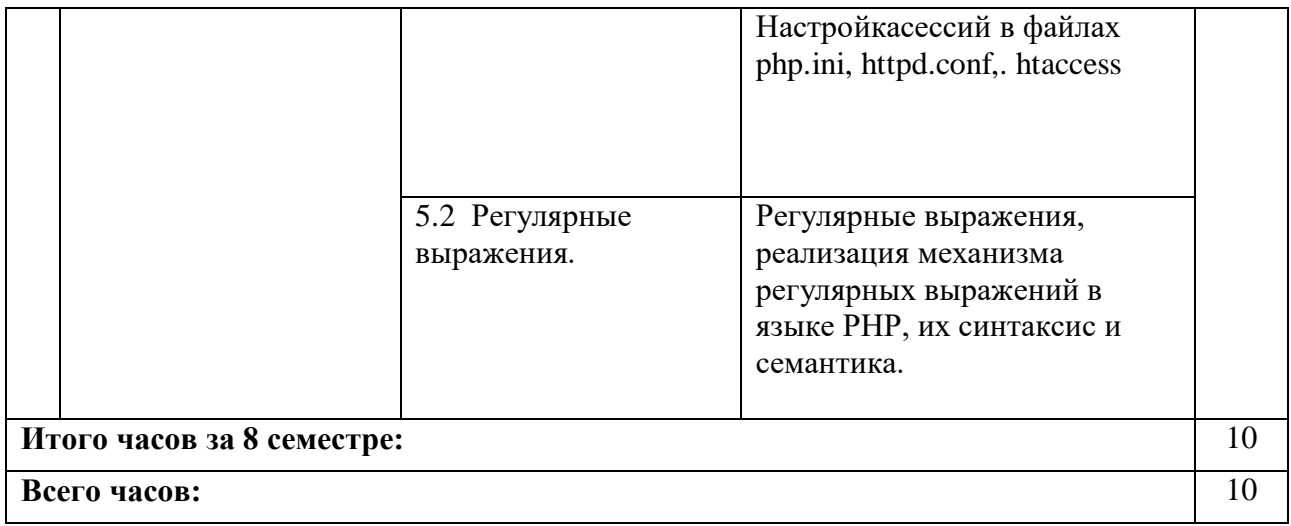

#### **4.2.3. Лабораторный практикум**

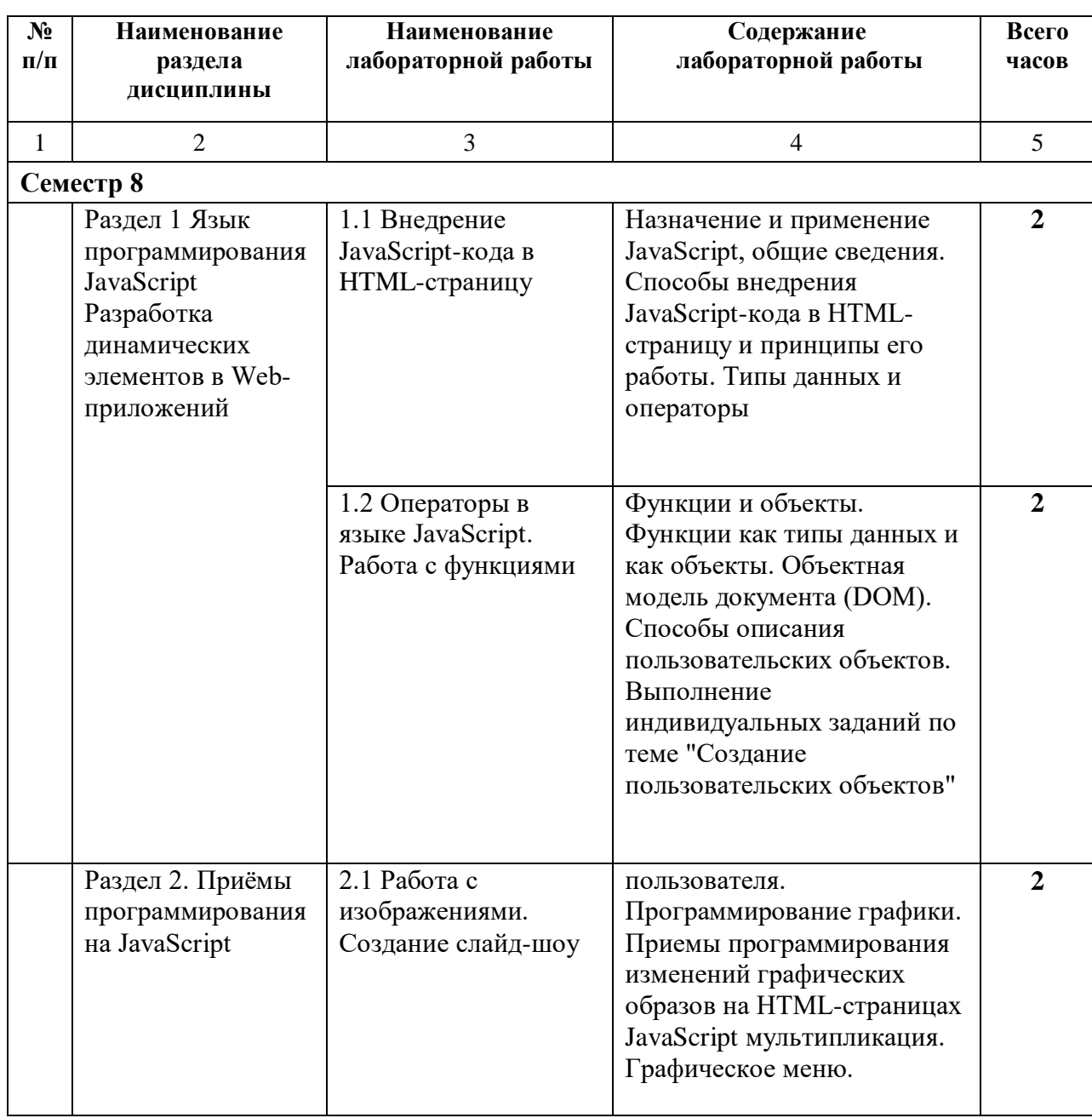

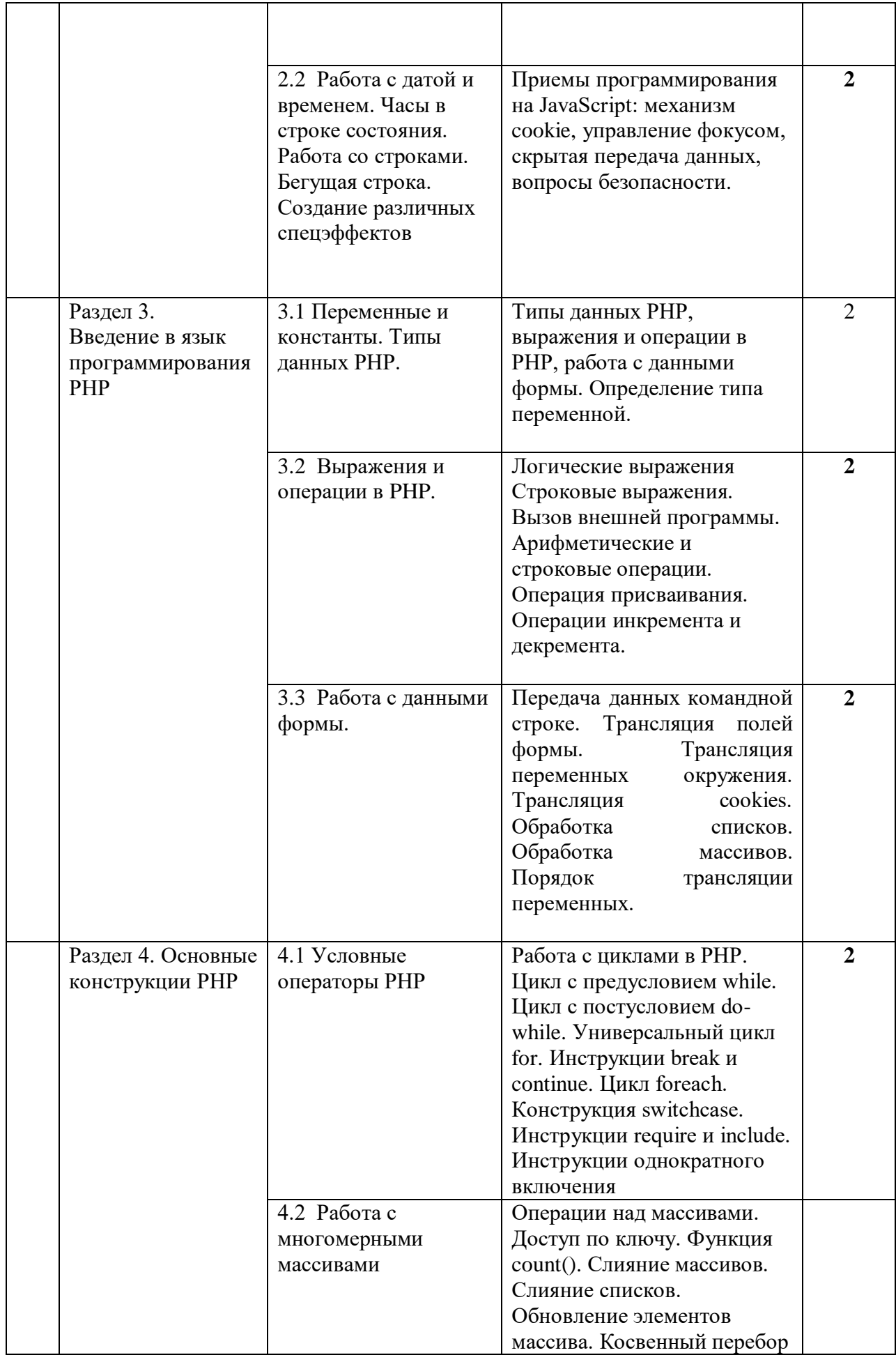

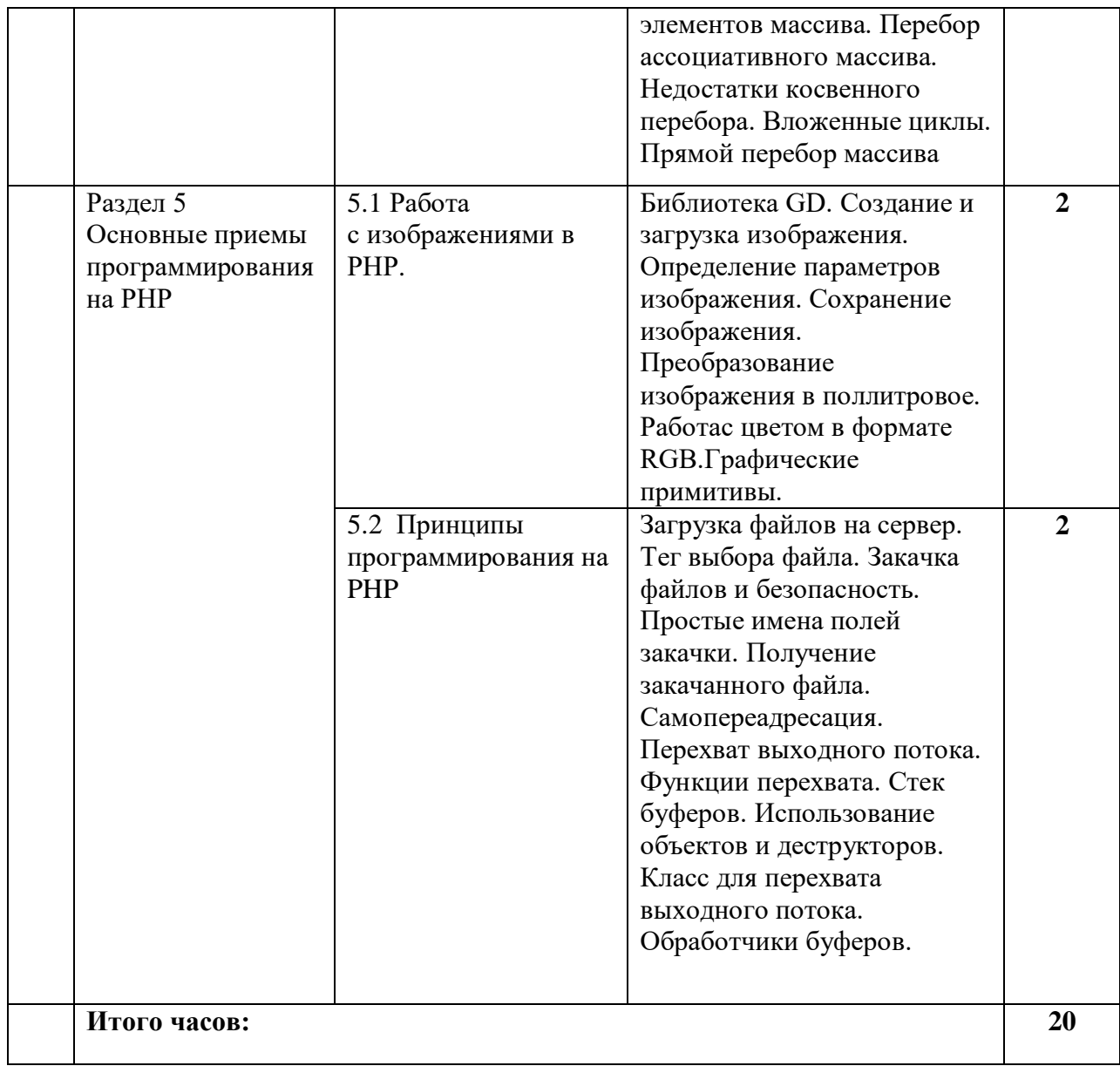

## **4.2.4. Практический практикум (**не предусмотрен учебным планом**)**

## **4.3. Самостоятельная работа обучающегося**

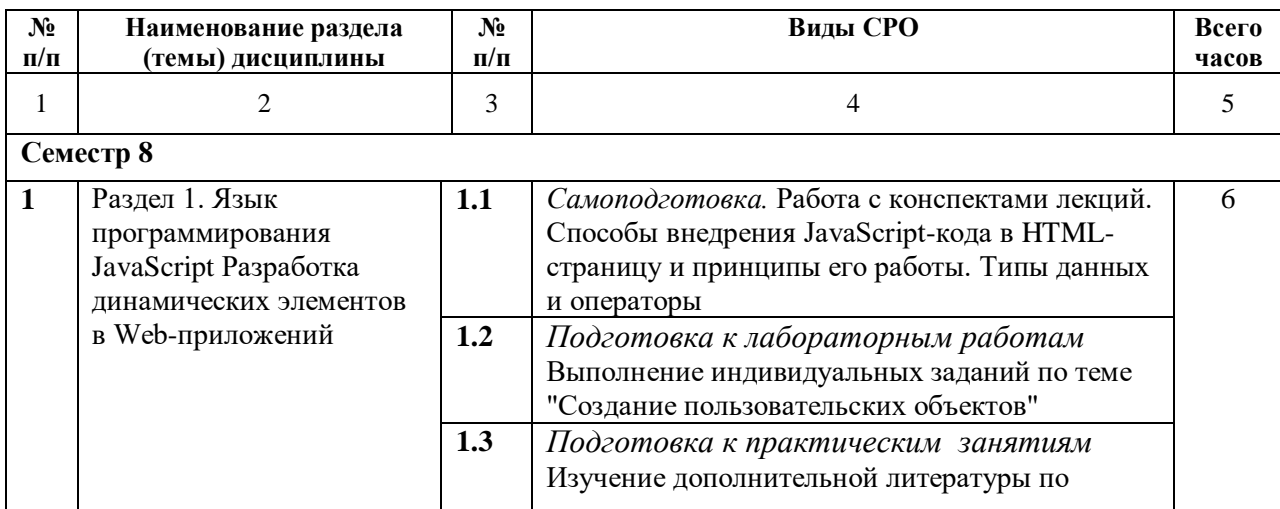

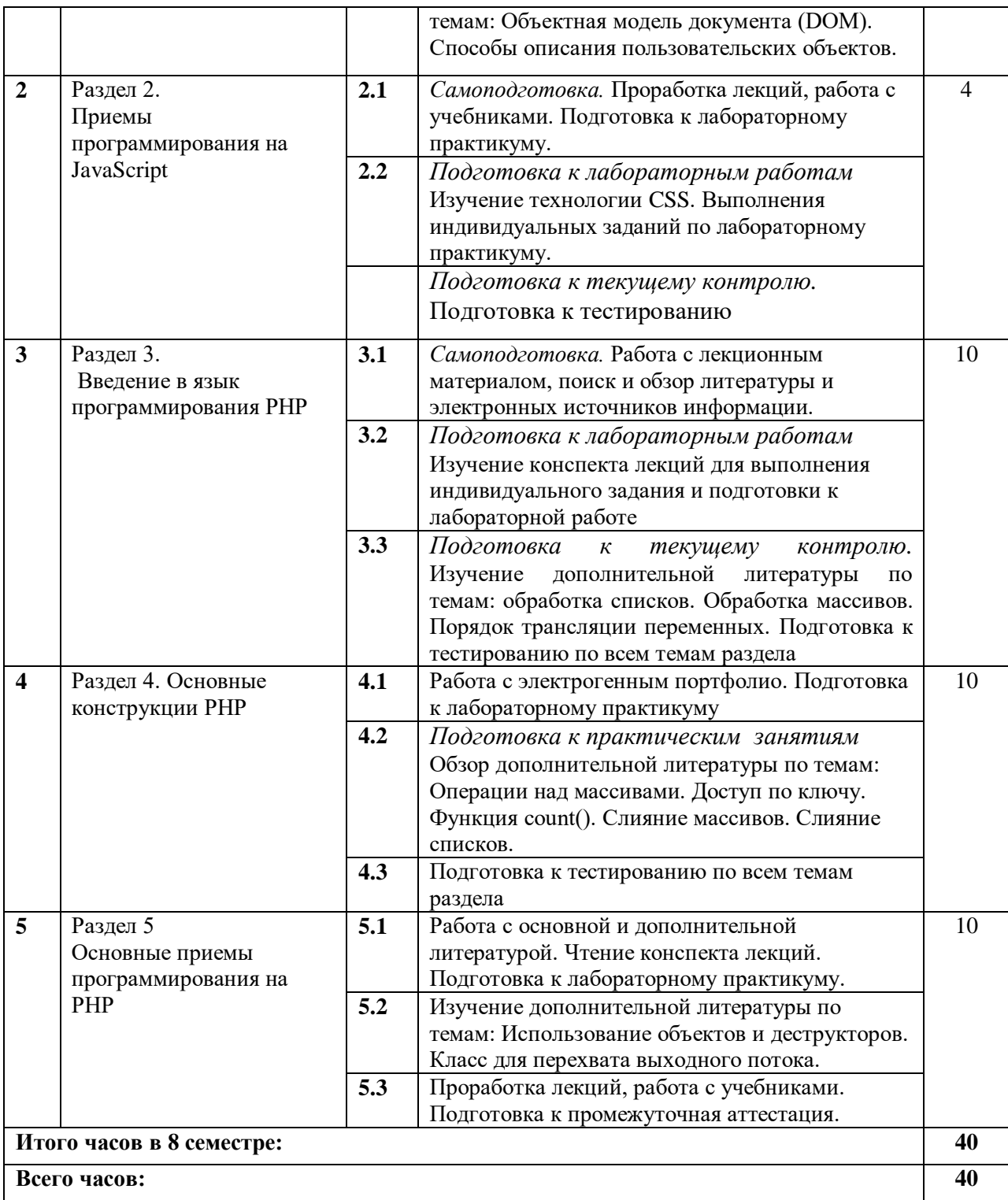

#### **5. ПЕРЕЧЕНЬ УЧЕБНО-МЕТОДИЧЕСКОГО ОБЕСПЕЧЕНИЯ ДЛЯ САМОСТОЯТЕЛЬНОЙ РАБОТЫ ОБУЧАЮЩИХСЯ ПО ДИСЦИПЛИНЕ**

#### **5.1. Методические указания для подготовки обучающихся к лекционным занятиям**

Обучающийся, готовясь к лекционному занятию, включает выполнение всех видов заданий размещенных в каждой лекции, т.е. задания выполняются еще до лекционного занятия по соответствующей теме. В ходе лекционных занятий, обучающийся должен вести конспектирование лекционного материала, обращать внимание на термины и определения, а также формулировки, раскрывающие содержание тех или иных явлений и процессов, научные выводы и практические рекомендации.

Обучающийся должен оставить в рабочих конспектах поля, на которых делает пометки из рекомендованной литературы, дополняющие материал прослушанной лекции, а также подчеркивающие особую важность тех или иных теоретических положений. Обучающийся также должен задавать преподавателю уточняющие вопросы с целью уяснения теоретических положений, разрешения спорных ситуаций. Дорабатывать свой конспект лекции, делая в нем соответствующие записи из литературы, рекомендованной преподавателем и предусмотренной учебной программой. Обучающийся должен уметь проводить текущей лекции с предшествующей лекцией.

#### **5.2. Методические указания для подготовки обучающихся к лабораторным занятиям**

Обучающийся должен подготовиться к выполнению лабораторных работ строго в соответствии с содержанием курса.

В начале каждого лабораторного занятия обучающийся должен ознакомиться с теоретическим материалом, необходимым для выполнения текущей лабораторной работы.

Подготовить ответы на контрольные вопросы, которые представляются в конце каждой лабораторной работы.

Каждая лабораторная работа содержит список индивидуальных заданий, на выполнение которых обучающийся должен быть готовым.

Полученные результаты выполнения лабораторной работы обучающийся должен уметь оформить и быть готовым к устной защите.

#### **5.3. Методические указания для подготовки обучающихся к практическим занятиям**

В процессе подготовки и проведения практических занятий обучающиеся закрепляют полученные ранее теоретические знания, приобретают навыки их практического применения, поэтому подготовка к практическим занятиям требует от обучающегося ответственного отношения. В ходе подготовки к практическим занятиям, обучающийся должен:

- изучить основную и дополнительную литературу, ознакомиться с новыми публикациями в периодических и электронных изданиях, при этом он должен учесть рекомендации преподавателя и требования учебной программы;

- подготовиться к устному опросу, для этого подготовить ответы по всем учебным вопросам, выносимым на практическое занятие;

- подготовиться к выполнению текущего практического занятия изучая соответствующую тему учебно-методического пособия;

- после изучения каждого раздела обучающийся, для закрепления пройденного материала проходит тесты;

- осуществляет самоконтроль качества подготовки к практическому занятию, осуществляя проверку своих знаний, отвечая на вопросы для самопроверки по соответствующей теме.

- обучающийся, при подготовке к практическому занятию может консультироваться с преподавателем через электронную почту и получать от него наводящие разъяснения.

#### **5.4. Методические указания по самостоятельной работе обучающихся**

По каждой теме учебной дисциплины обучающимся предлагается перечень заданий для самостоятельной работы. К выполнению заданий для самостоятельной работы предъявляются следующие требования: задания должны исполняться самостоятельно и представляться в установленный срок, а также соответствовать установленным требованиям по оформлению. Обучающимся следует:

- руководствоваться графиком самостоятельной работы, определенным на кафедре; - выполнять все плановые задания, выдаваемые преподавателем для самостоятельного выполнения, и разбирать неясные вопросы на лабораторных, а также получить информацию на консультациях.

## **6. ОБРАЗОВАТЕЛЬНЫЕ ТЕХНОЛОГИИ**

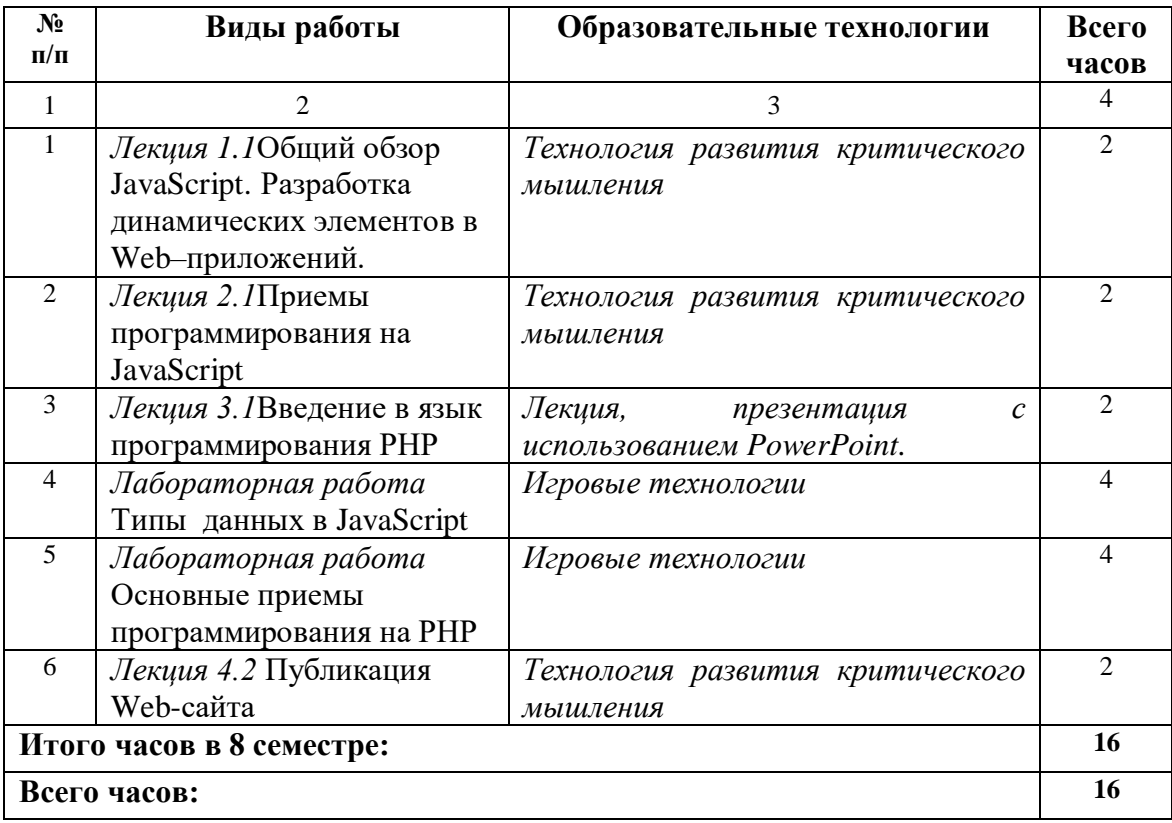

## **7. УЧЕБНО-МЕТОДИЧЕСКОЕ И ИНФОРМАЦИОННОЕ ОБЕСПЕЧЕНИЕ ДИСЦИПЛИНЫ**

#### **7.1. Перечень основной и дополнительной литературы**

#### **Список основной литературы**

- 1. 1. Антоненко, М. В. Интернет : полное руководство / М. В. Антоненко, А. П. Томашевский, Р. Г. Прокди. — Санкт-Петербург : Наука и Техника, 2013. — 560 c. — ISBN 978-5-94387-920-3. — Текст : электронный // Цифровой образовательный ресурс IPR SMART : [сайт]. — URL:<https://www.iprbookshop.ru/35396.html> — Режим доступа: для авторизир. пользователей
- 2. 2. Прохорова, М. В. Организация работы интернет-магазина [Электронный ресурс] / М. В. Прохорова, А. Л. Коданина. — Электрон. текстовые данные. — М. : Дашков и К, 2014. — 333 c. — 978-5-394-02405-4. — Режим доступа: http://www.iprbookshop.ru/35295.html
- 3. 3. Заика, А. А. Локальные сети и интернет / А. А. Заика. Москва : Интернет-Университет Информационных Технологий (ИНТУИТ), 2016. — 323 c. — ISBN 2227- 8397. — Текст : электронный // Цифровой образовательный ресурс IPR SMART : [сайт]. — URL: <http://www.iprbookshop.ru/52150.html> . — Режим доступа: для авторизир. пользователей

4. Лобан, А. В. Информатика (создание сайтов в сети Интернет) : практикум для ФНО / А. В. Лобан. — Москва : Российский государственный университет правосудия, 2014. — 96 c. — ISBN 978-5-93916-405-4. — Текст : электронный // Цифровой образовательный ресурс IPR SMART : [сайт]. — URL: <https://www.iprbookshop.ru/34552.html> . — Режим доступа: для авторизир. пользователей **Список дополнительной литературы**

- 1. 1. Майкл, Хайятт Платформа. Как стать заметным в интернете : пошаговое руководство для всех, кому есть что сказать или продать / Хайятт Майкл ; перевод О. Медведь. — Москва : Манн, Иванов и Фербер, 2013. — 304 c. — ISBN 978-5-91657-601-6. — Текст : электронный // Цифровой образовательный ресурс IPR SMART : [сайт]. — URL: https://www.iprbookshop.ru/39337.html — Режим доступа: для авторизир. пользователей
- 2. 2. Бочаров, М. П. PR в Интернете : web 1.0, Web 2.0, Web 3.0 / М. П. Бочаров, М. В. Тишкова, А. Н. Чумиков. — Москва : Альпина Паблишер, 2017. — 131 c. — ISBN 978- 5-9614-2051-7. — Текст : электронный // Цифровой образовательный ресурс IPR SMART : [сайт]. — URL:<http://www.iprbookshop.ru/68014.html> . — Режим доступа: для авторизир. пользователей
- 3. 3. Семенов, А. А. Сетевые технологии и Интернет : учебное пособие / А. А. Семенов. Санкт-Петербург : Санкт-Петербургский государственный архитектурно-строительный университет, ЭБС АСВ, 2017. — 148 c. — ISBN 978-5-9227-0662-9. — Текст : электронный // Цифровой образовательный ресурс IPR SMART : [сайт]. — URL: <https://www.iprbookshop.ru/66840.html> . — Режим доступа: для авторизир. пользователей
- 4. 4. Майкл, Хайятт Платформа. Как стать заметным в интернете : пошаговое руководство для всех, кому есть что сказать или продать / Хайятт Майкл ; перевод О. Медведь. — Москва : Манн, Иванов и Фербер, 2013. — 304 c. — ISBN 978-5-91657-601-6. — Текст : электронный // Цифровой образовательный ресурс IPR SMART : [сайт]. — URL: https://www.iprbookshop.ru/39337.html — Режим доступа: для авторизир. пользователей

### **7.2. Перечень ресурсов информационно-телекоммуникационной сети «Интернет»**

[http://window.edu.ru-](http://window.edu.ru-/) Единое окно доступа к образовательным ресурсам; http:// fcior.edu.ru - Федеральный центр информационно-образовательных ресурсов; [http://elibrary.ru-](http://elibrary.ru/) Научная электронная библиотека.

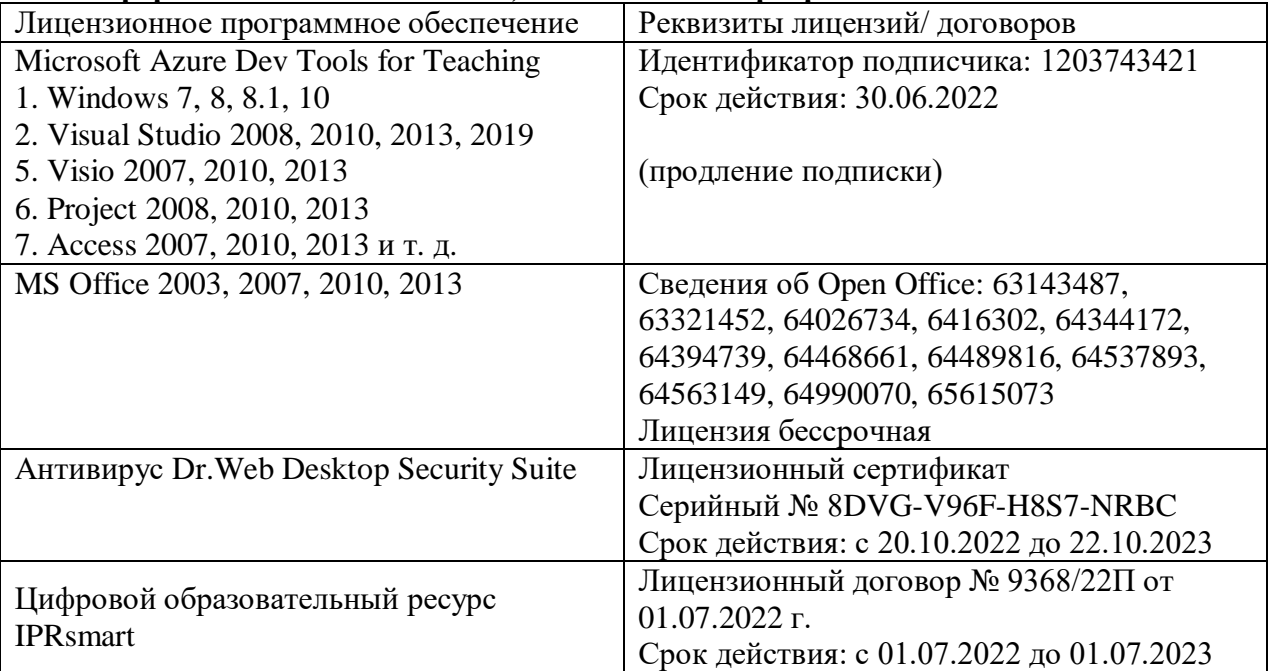

## **7.3. Информационные технологии, лицензионное программное обеспечение**

Свободное программное обеспечение:

WinDjView, Sumatra PDF, 7-Zip, Denwer (локальный web-сервер)

#### **8. Материально-техническое обеспечение дисциплины**

#### **8.1. Требования к аудиториям (помещениям, местам) для проведения занятий**

#### **Учебная аудитория для проведения занятий лекционного**

Специализированная мебель:

Кафедра настольная - 1шт., парты - 31шт., стулья - 54шт., доска меловая - 1шт.

Технические средства обучения, служащие для предоставления учебной информации большой аудитории:

Проектор Benq  $-1$  шт.

Экран рулонный настенный – 1 шт.

Ноутбук– 1 шт.

#### **Учебная аудитория для проведения занятий семинарского типа.**

Специализированная мебель:

Специализированная мебель:

Кафедра настольная - 1шт., парты - 31шт., стулья - 54шт., доска меловая - 1шт.

Технические средства обучения, служащие для предоставления учебной информации большой аудитории:

Проектор – 1 шт.

Экран рулонный настенный – 1 шт.

Ноутбук– 1 шт.

#### **Лаборатория математического моделирования**

Специализированная мебель:

Специализированная мебель:

Стол преподавательский - 1шт., доска меловая - 1шт., стул мягкий - 1шт., парты - 6шт., компьютерные столы - 11шт., стулья - 24шт.,

Лабораторное оборудование, технические средства обучения, служащие для предоставления учебной информации большой аудитории:

Персональный компьютер – 7 шт.

#### **Помещение для самостоятельной работы**.

Отдел обслуживания печатными изданиями

Специализированная мебель:

Рабочие столы на 1 место – 21 шт. Стулья – 55 шт. Набор демонстрационного

оборудования и учебно-наглядных пособий, обеспечивающих тематические иллюстрации: экран настенный – 1 шт.

Проектор – 1шт.Ноутбук – 1шт.

Информационно-библиографический отдел.

Специализированная мебель:

Рабочие столы на 1 место - 6 шт. Стулья - 6 шт.

Компьютерная техника с возможностью подключения к сети «Интернет» и обеспечением доступа в электронную информационно-образовательную среду ФГБОУ ВО «СевКавГА»: Персональный компьютер – 1шт.Cканер – 1 шт. МФУ – 1 шт.

Отдел обслуживания электронными изданиями.

Специализированная мебель:

Рабочие столы на 1 место – 24 шт. Стулья – 24 шт.

Набор демонстрационного оборудования и учебно-наглядных пособий, обеспечивающих Набор демонстрационного оборудования и учебно-наглядных пособий, обеспечивающих тематические иллюстрации:

Интерактивная система - 1 шт. Монитор – 21 шт. Сетевой терминал -18 шт. Персональный

компьютер -3 шт. МФУ – 2 шт.

#### **Помещение для хранения и профилактического обслуживания учебного оборудования.**

Специализированная мебель: стеллажи, шкаф, стул, кресло компьютерное, стол.

Специализированная мебель: стеллажи, шкаф, стул, кресло компьютерное, стол.

Профилактическое обслуживание: перфоратор

Аккумуляторная дрель-шуруповерт Интерскол, наборы отверток, пылесос, клещи обжимные, тестер блоков питания, мультиметр, фен термовоздушный паяльный, паяльник.

Учебное пособие (персональный компьютер в комплекте), пассатижи, бокорезы.

Коммутатор, внешний DVD привод, внешний жесткий диск 1 Тб.

**8.2. Требования к оборудованию рабочих мест преподавателя и обучающихся**

1. Рабочее место преподавателя, оснащенное компьютером.

2. Рабочие места обучающихся оснащенные компьютером.

#### **8.3. Требования к специализированному оборудованию –нет**

## **9. ОСОБЕННОСТИ РЕАЛИЗАЦИИ ДИСЦИПЛИНЫ ДЛЯ ИНВАЛИДОВ И ЛИЦ С ОГРАНИЧЕННЫМИ ВОЗМОЖНОСТЯМИ ЗДОРОВЬЯ**

Для обеспечения образования инвалидов и обучающихся с ограниченными возможностями здоровья разрабатывается (в случае необходимости) адаптированная образовательная программа, индивидуальный учебный план с учетом особенностей их психофизического развития и состояния здоровья, в частности применяется индивидуальный подход к освоению дисциплины, индивидуальные задания: рефераты, письменные работы и, наоборот, только устные ответы и диалоги, индивидуальные консультации, использование диктофона и других записывающих средств для воспроизведения лекционного и семинарского материала.

В целях обеспечения обучающихся инвалидов и лиц с ограниченными возможностями здоровья комплектуется фонд основной учебной литературой, адаптированной к ограничению электронных образовательных ресурсов, доступ к которым организован в БИЦ Академии. В библиотеке проводятся индивидуальные консультации для данной категории пользователей, оказывается помощь в регистрации и использовании сетевых и локальных электронных образовательных ресурсов, предоставляются места в читальном зале.

Приложение 1

## **ФОНД ОЦЕНОЧНЫХ СРЕДСТВ**

**ПО ДИСЦИПЛИНЕ** Программирование для Интернет

#### ПАСПОРТ ФОНДА ОЦЕНОЧНЫХ СРЕДСТВ ПО 1. ДИСЦИПЛИНЕ

## Программирование для Интернет

### 1. Компетенции, формируемые в процессе изучения дисциплины

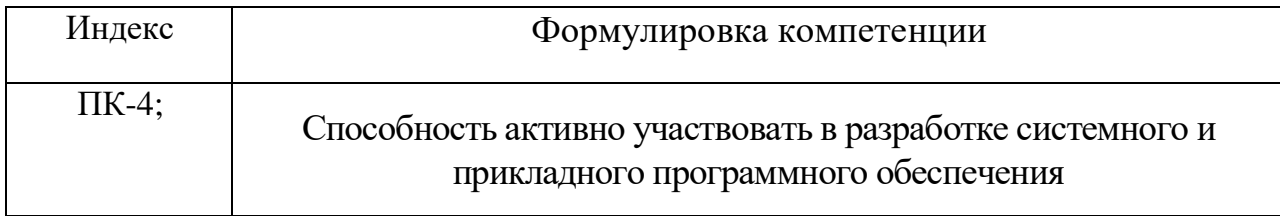

### 2. Этапы формирования компетенции в процессе освоения дисциплины

Основными этапами формирования указанных компетенций при изучении обучающимися дисциплины являются последовательное изучение содержательно связанных между собой разделов (тем) учебных занятий. Изучение каждого предполагает овладение обучающимися необходимыми раздела  $($ TeM $)$ компетенциями. Результат аттестации обучающихся на различных этапах компетенций показывает уровень освоения формирования компетенций обучающимися.

Этапность формирования компетенций прямо связана с местом дисциплины в образовательной программе.

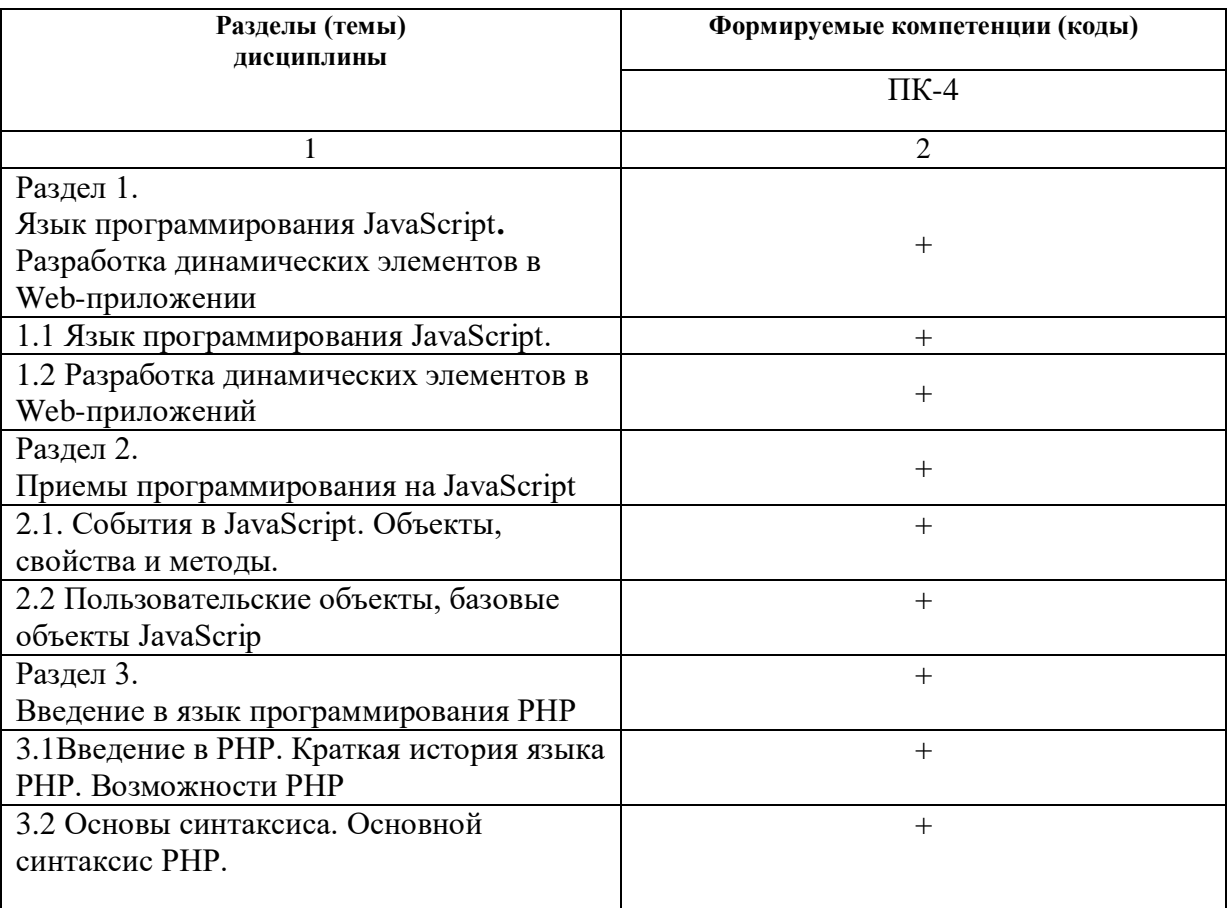

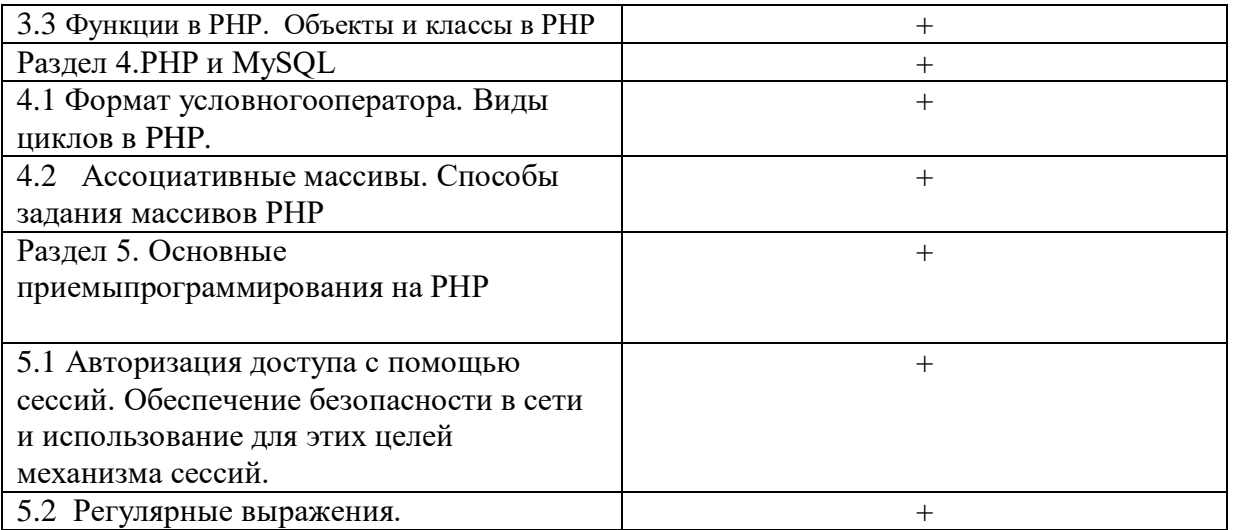

## 3. Показатели, критерии и средства оценивания компетенций, формируемых в процессе изучения дисциплины ПК-4 Способность активно участвовать в разработке системного и прикладного программного обеспечения

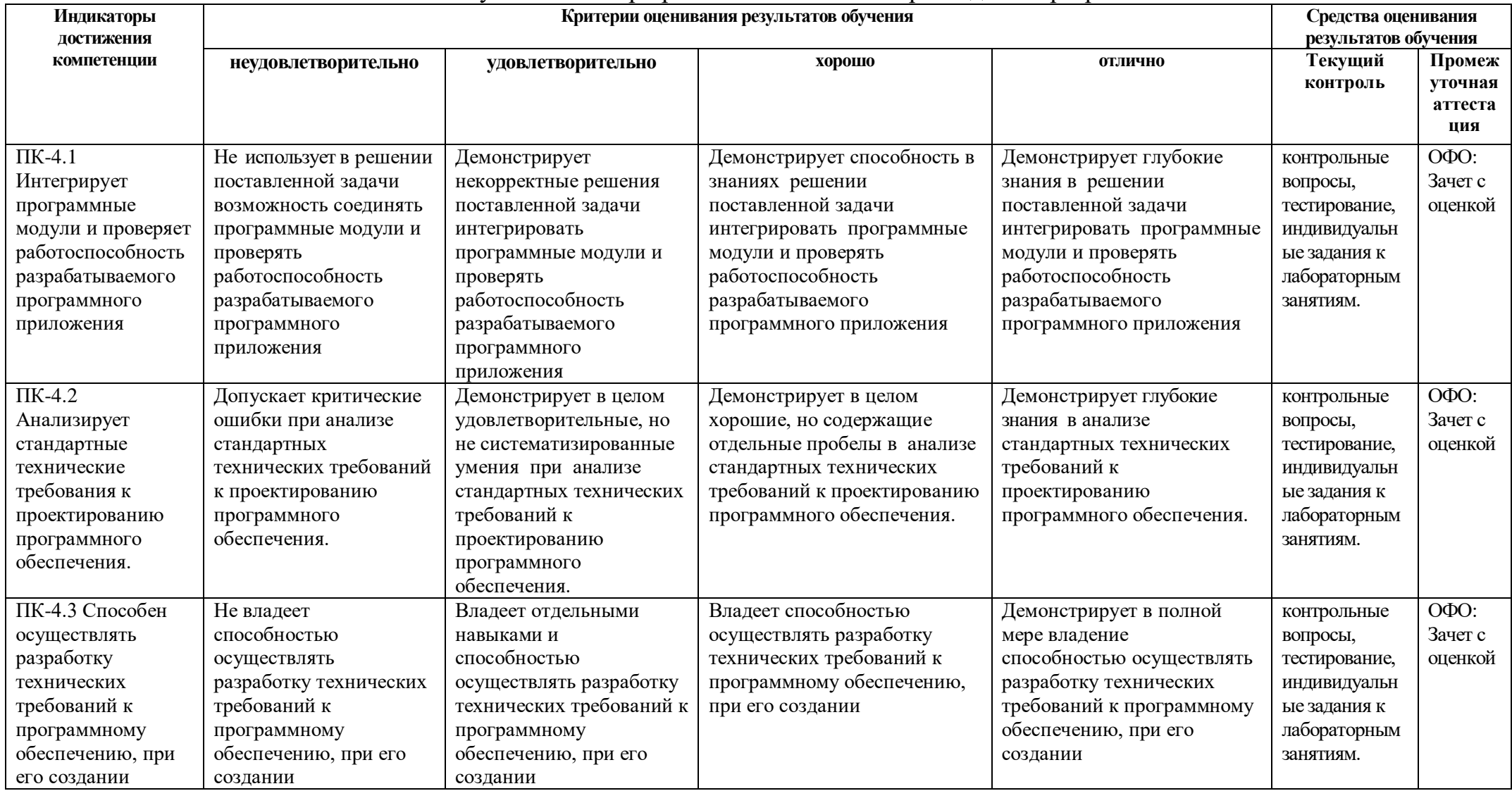

#### **4. Комплект контрольно-оценочных средств по дисциплине**

#### **Вопросы к зачету с оценкой** по дисциплине **Программирование для Интернет**

- 1. Назначение и применение JavaScript, его размещение на странице HTML
- 2. Программирование свойства окна браузера
- 3. Программирование формы: контейнер форм, текст в полях ввода, ниспадающее меню, кнопки, картинки, обмен данными
- 4. Каскадные таблицы стилей.
- 5. Верстка web-страниц с помощью таблиц и с помощью div.
- 6. Валидацияweb-страниц.
- 7. JavaScript, назначение, размещение. Использование переменных.
- 8. Условные и циклические конструкции в JavaScript
- 9. Работа с формами. Обращение к элементам формы при помощи JavaScript.
- 10. Класс Array. Пример «подобие gif-рисунков».
- 11. Класс Data. Пример расчета времени пребывания пользователя на сайте.
- 12. Класс String.
- 13. Изменение свойств стилей при помощи JavaScript.
- 14. Методы передачи данных GET и POST.
- 15. Переменные и константы. Типы данных PHP. Определение типа переменной.
- 16. Ссылочные переменные. Ссылки на объекты.
- 17. Предопределенные константы. Определение констант. Проверка существования константы.
- 18. Формат условного оператора.
- 19. Цикл с предусловием while.
- 20. Цикл с постусловием do-while.
- 21. . Универсальный цикл for.
- 22. Инструкции break и continue.
- 23. Цикл foreach.
- 24. Конструкция switch-case.
- 25. Инструкции require и include.
- 26. Инструкции однократного включения.
- 27. Ассоциативные массивы.
- 28. Оператор list().
- 29. Оператор array() и многомерные массивы.
- 30. Операции над массивами.
- 31. Функция count()
- 32. .Слияние массивов. Слияние списков.
- 33. Ссылочный синтаксис foreach.
- 34. Синтаксис описания функций PHP. Инструкция return
- 35. Объявление и вызов функции. Параметры по умолчанию.
- 36. Создание и загрузка, определение параметров, сохранение и преобразование изображения
- 37. Работа с пикселями и шриф
- 38. Загрузка файлов на сервер. Тег выбора файла. Закачка файлов и безопасность.
- 39. Простые и сложные имена полей закачки
- 40. Получение закачанного файла.
- 41. Внешний и внутренний редирект.
- 42. Перехват выходного потока. Функции перехвата.
- 43. Использование объектов и деструкторов. Класс для перехвата выходного потока

#### Контрольные вопросы к разлелам

#### по дисциплине Программирование для Интернет

#### Контрольные вопросы к разделу 1

- 1. Программирование на стороне клиента.
- 2. Создание и способы подключения JavaScript к Web-страницам.
- 3. Синтаксис JavaScript.
- 4. Типы переменных.
- 5. Понятие конкатенации.
- 6. Массивы.
- 7. Создание всплывающих окон и управление ими.
- 8. Создание строковых объектов и работа с ними.
- 9. Получение информации о системе с помощью JavaScript.
- 10. Обработка и отправка данной информации на сервер.
- 11. Управление ходом выполнения сценария в HTML-документе
- 12. Условные операторы if их типы и применение на практике.
- 13. Понятие функций.
- 14. Пиклы for и while.
- 15 Понятие события
- 16. Виды и обработка событий в браузере.
- 17. Способы передачи данных методы GET и POST.

#### Контрольные вопросы к разделу 2

- 1. Этапы проектирования Web-сайта
- 2. Проектирование Web-сайта
- 3. Технология публикации Web-сайта в сети Интернет
- 4. Выбор доменного имени.
- 5. Хостинг.
- 6. ГТР-клиенты, перенос сайта.
- 7. Обновление сайта
- 8. Тестирование Web-сайта.

#### Раздел 4. Функции и область видимости

- 1. Синтаксис описания функций PHP. Инструкция return.
- 2. Объявление и вызов функции. Параметры по умолчанию.
- 3. Передача параметров по ссылке. Переменное число параметров.
- 4. Локальные переменные. Глобальные переменные. Статические переменные.

5. Условно определенные функции. Передача функций по ссылке. Возврат функцией ссылки.

### Стандартные функции РНР

- 1. Строковые функции РНР.
- 2. Математические функции в работе с массивами.
- 3. Работа с файлами. Права доступа и атрибуты файлов.
- 4. Запуск внешних программ. Работа с датой и временем.
- 5. Работа с HTTP и WWW. Сетевые функции.
- 6. Посылка писем через РНР.
- 7. Управление сессиями.
- 8. Работа с изображениями в РНР
- 9. Создание и загрузка, определение параметров, сохранение и преобразование изображения
- 10. Работа с пикселями и шрифтом

#### Раздел 5. Принципы программирования на РНР

- 1. Загрузка файлов на сервер. Тег выбора файла. Закачка файлов и безопасность.
- 2. Простые и сложные имена полей закачки.
- 3. Получение закачанного файла.
- 4. Внешний и внутренний редирект.
- 5. Перехват выходного потока. Функции перехвата.
- 6. Использование объектов и деструкторов. Класс для перехвата выходного потока.

#### Тестовые задания

#### по дисциплине Программирование для Интернет

- 1. Основополагающий принцип работы компьютерных сетей, это
	- 1. обеспечение целостности передачи данных
	- 2. передача данных по физическим каналам
	- 3. пакетная коммутация данных
	- 4. информационная коммутация данных

2. Сетевые протоколы представляют собой

1. свод правил или программ, определяющих механизм упаковки данных в кадры с целью передачи их по физическим каналам связи

2. набор правил, регламентирующих порядок отправки и приема данных по физическим каналам связи, и программное обеспечение, которое реализует эти правила на практике

3. набор программ, регламентирующих технологию отправки и приема пакетов каналам связи, и обеспечивающих целостность данных

4. набор правил, регламентирующих порядок разделения данных на мелкие пакеты для отправки их по физическим каналам связи, и программное обеспечение, которое реализует эти правила на практике

3. OSI расшифровывается как группа по стандартизации

4. Сеть, в которой используется то же самое программное обеспечение и протоколы, что и в сети Интернет

- 1. Экстранет
- 2. Интранет
- $3.$  LAN
- 4. Ethernet

5. Модель OSI, это

1. семиуровневая модель, описывающая механизм перемещения данных в сети

2. восьмиуровневая модель, которая описывает правила перехода от уровня к уровню при перемещении данных в сети

3. шестиуровневая модель, описывающая механизм перемещения данных в сети

4. пятиуровневая модель, описывающая механизм перемещения данных в сети

6. Функции протокола ТСР является протоколом

7. Протокол, обрабатывающий логические адреса компьютеров

- 1. TCP
- 2. POP3
- 3. IP
- 4. SNMP

8. IP- адреса в десятичном формате могут принимать значения в только в пределах (ПК-1)

- 1. от 0 до 255
- 2. от 1 до 255
- 3. от 0 до 256
- 4. от 1 до 256
- 9. IP- адреса разделены на классы
	- 1. A,B,C,D,E, К
	- 2. A,B,C,D,Е
	- 3. A,B,C,D
	- 4. не делятся на классы

10. Структура адресов класса А, В и С определяется

1. границами, в пределах которых укладываются десятичные числа адреса того или иного класса

2. границами, в пределах которых рассчитываются адреса того или иного класса в двоичной системе счисления

3. границами, в пределах которых присваиваются адреса того или иного класса в восьмеричной системе счисления

4. границами, в пределах которых присваиваются адреса того или иного класса

11. Адреса класса А занимают диапазон чисел

- 1. от 224.0.0.0 до 255.255.255.255.
- 2. от 128. Х.Х.Х до 191.255.Х.Х
- 3. от 192. 0.0.Х до 223.255.255.Х
- 4. от 1.Х.Х.Х до 127. Х.Х.Х

12. Адреса класса В занимают диапазон чисел

1. от 224.0.0.0 до 255.255.255.255.

- 2. от 128. Х.Х.Х до 191.255.Х.Х
- 3. от 192. 0.0.Х до 223.255.255.Х
- 4. от 1.Х.Х.Х до 127. Х.Х.Х
- 13. Адреса класса С занимают диапазон чисел
	- 1. от 224.0.0.0 до 255.255.255.255.
	- 2. от 128. Х.Х.Х до 191.255.Х.Х
	- 3. от 192. 0.0.Х до 223.255.255.Х
	- 4. от 1.Х.Х.Х до 127. Х.Х.Х

14. Сервер представляет собой

15. Клиент представляет собой

1. персональный компьютер, использующий ресурсы сервера открытые для совместного использования в сети

2. маломощный компьютер в сети интернет, имеющий контакт с сервером и являющийся заказчиком услуг

3. компьютер со всеми аппаратными и программными средствами

4. персональный компьютер поддерживающий архитектуру «клиент-сервер»

16. Гипертекст, это

1. текст, содержащий связи с другими текстами, графической, видео- или звуковой информацией

2. текст большого размера, содержащего информацию мультимедийного характера

- 3. обычный HTML-документ
- 4. текст, отформатированный особым образом с целью публикации в интернете

17. HTML- документы начинаются и заканчиваются с тегов

- $1. <$  TITLE  $\gg$ /TITLE  $>$
- $2, <\!\!\!\mathrm{HEAD}\!\!><\!\!\!\mathrm{/HEAD}\!\!>$
- $3. TML $>>$ HTML $>$$
- $4. <sub>8</sub>$ BODY>

18. Дескриптор, вызывающий переход на новую строчку, но не с нового абзаца

- $1. < WBR$
- $2 <$ HR $>$
- $3 < P$
- $4 <$ RR $>$

19. Тэг, устанавливающий начало и конец нумерованного списка

20. Дескриптор, устанавливающий надстрочный шрифт

- $1. < SUB>... < SUB>$
- $2. <$ SUP> $... <$ /SUP>
- $3. < FONT>... < FONT>$
- 4. <STRIKE>... </STRIKE>
- 21. Тег, для обозначения в документе цитаты из другого источника
	- $1.   $\geq$   $ABBR$   $>$$
	- $2. <$ PRE> $<$ /PRE>
	- 3. <BLOCKQUOTE></BLOCKQUOTE>
	- 4. <ACRONYM></ACRONYM>.
- 22. Атрибут тега ВОDY, позволяющий изменять цвет "активных" гиперссылок

1. COLOR 2. VLINK 3. ALINK

4. TEXT

23. В языке программирования JavaScript сценариями называются

- 23. Для добавления сценария JavaScript в HTML- код используется пара
	- $1. <$  TITLE  $>\times$ /TITLE>
	- 2. <HEAD></HEAD>
	- 3. <SCRIPT></SCRIPT>
	- $4. <$ BODY> $<$ /BODY>

24. Код сценария JavaScript хранится в файле

- 1.  $*$ , ic
- 2.  $\overline{\ast}$  is
- 3.  $*$ **j**k
- 4.  $\overline{*}$ . ii

25. В JavaScript при именовании переменных нельзя использовать ....

- 1. латинские буквы и подстрочный символ « »
- 2. знаки пунктуации, специальные символы и пробелы
- 3. букву или подстрочный символ « » в качестве первой
- 4. цифры в названии переменных

26. Под областью видимости переменных в JavaScript подразумевают

- 1. часть программного кода, в которой переменная может использоваться
- 2. часть программного кода, в которой значение переменной может измениться
- 3. часть программного кода, в которой значение переменной не используется
- 4. часть программного кода, в которой значение переменной обнуляется

27. Глобальные переменные в JavaScript объявляются в блоке

28. Оператор % - вычисления модуля в JavaScript возвращает

- 29. Оператор присваивания в JavaScript  $x^* = y$ 
	- 1. переменной  $x$  присваивает значение переменной у
	- 2. увеличивает значение переменной  $x$  в  $y$  раз
	- 3. присваивает переменной  $x$  остаток от деления на у
	- 4. увеличивает значение переменной  $x$  на значение переменной  $y$

30. В JavaScript полиморфизмом операторов называется свойство операторов, при котором

31. В проектировании Web-сайта GET - это вид позволяющий посылать информацию на сервер, обрабатывать на сервере, и возвращать результат.

32. В проектировании Web-сайта, POST-это...

33. В проектировании Web-сайта, хост -это любое устройство, предоставляющее определённое на этих интерфейсах.

 $\overline{2}$ .

34. Определите понятия хостинг, как услугу

- 35.В каком случае форма будет отравлена методом "post"
	- 1. <form method=""post"" action=""http://www.alexfine.ru/shop/"">
	- 2. < form method=""post"" action=""http://www.alexfine.ru/shop/shop.pl"">
	- 3. < form method=""default"" action=""http://www.alexfine.ru/shop/sp.pl"">
	- 4. <formmethod=""get"" action=""http://www.alexfine.ru/"">

#### **Комплект заданий для лабораторной работы** по дисциплине **Технологии программирования в Internet**

#### **Лабораторная работа №1**

**Тема:** Программирование на стороне клиента. JavaScript.

**Цель:**Сценарии на JavaScript

#### **Краткое содержание:**

1. Создать в блокноте и сохранить HTML-документ

2. Добавление сценариев JavaScript.

3.Добавление даты и времени в HTML-документ.

4.Объект Math.

5.Конкатенация строк с помощью оператора суммирования.

6.Изменение размера текста с помощью скрипта.

#### **Рекомендации по организации самостоятельной работы:**

- изучение поставленной задачи
- изучение задания к лабораторной работе
- изучение электронных источников по теме лабораторной работы.

#### **Содержание отчёта:**

подготовка отчета в соответствии с заданием к лабораторной работе.

#### **Форма отчёта: устная защита лабораторной работы.**

#### **Лабораторная работа №2**

**Тема:** Создание пользовательских функций.

**Цель:**

#### **Краткое содержание:**

1.Создание всплывающих подсказок и определений.

Создание всплывающих гиперссылок. Функция Write.

Создание объектов элементов Web-страницы используя функцию "createElement".

#### **Рекомендации по организации самостоятельной работы:**

- изучение поставленной задачи

- изучение задания к лабораторной работе

- изучение электронных источников по теме лабораторной работы.

#### **Содержание отчёта:**

подготовка отчета в соответствии с заданием к лабораторной работе.

**Форма отчёта: устная защита лабораторной работы.**

#### **Лабораторная работа №3**

**Тема:** Проектирование Web-сайта

**Цель:**Разработка несложных сайтов и отработка конкретных навыков **Краткое содержание:**

- 1. Выбор метода разбиения страницы на ячейки: табличный, фреймовый
- 2. Поиск и подбор релевантной информации теме сайта
- 3. Моделирование гиперссылок для связи со страницами и форм
- 4. Установка журнала для учета посещаемости веб-сайта

#### **Рекомендации по организации самостоятельной работы:**

- изучение поставленной задачи

- изучение задания к лабораторной работе
- изучение электронных источников по теме лабораторной работы.

#### **Содержание отчёта:**

подготовка отчета в соответствии с заданием к лабораторной работе.

#### **Форма отчёта: устная защита лабораторной работы.**

#### **Лабораторная работа №4**

Тема: Публикация собственного сайта

**Цель:** Размещение web-сайта на одном из бесплатных хостингов

#### **Краткое содержание:**

1. Опубликовать свой сайт на любом (на выбор) бесплатном сервере.

2.Проверить, что все ссылки работают, картинки отображаются.

3.При необходимости отредактировать файлы и обновить их на сервере.

#### **Рекомендации по организации самостоятельной работы:**

- изучение поставленной задачи

- изучение задания к лабораторной работе

- изучение электронных источников по теме лабораторной работы.

#### **Содержание отчёта:**

подготовка отчета в соответствии с заданием к лабораторной работе.

### **Форма отчёта: устная защита лабораторной работы.**

#### **Лабораторная работа №5**

**Тема:** Основные элементы PHP

**Цель**: Изучить понятие переменной, типы данных, синтаксис и использование функции РНР и их параметров

*Задание 1.* Создать переменную и константу, используя различные типы данных PHP. Определение типа переменной.

*Задание 2.* Создать ссылочную переменную. Ссылки на объекты.

*Задание 3.* Создать предопределенные константы, рассмотреть определение констант. Проверка существования константы.

### **Лабораторная работа №6.**

### **Тема Основные конструкции PHP**

**Цель:** Изучить формат условного оператора. Использование альтернативного синтаксиса. Цикл с предусловием while. Цикл с постусловием do-while

*Задание 1.* Написать цикл с предусловием while, цикл с постусловием do-while, универсальный цикл for, цикл foreach.

*Задание 2.* Создать массив, изучить операторы list(), array()

*Задание 3.* Проведите операции над массивами, изучение функции count(). Слияние массивов. Слияние списков.

**Лабораторная работа №7.** 

### **Тема: Функции и область видимости**

**Цель**: изучить синтаксис и использование функции РНР и их параметров

*Задание 1.* Создать функцию PHP, объявление и вызов функции. Инструкция return.

*Задание 2.* Параметры по умолчанию, передача параметров по ссылке

*Задание 3.* Создать условно определенную функцию и передать функцию по ссылке. Возврат функцией ссылки

### **Лабораторная работа №8.**

**Тема:** Стандартные функции PHP.

**Цель:** Использование стандартных функций РНР, работа с массивами, файлами и каталогами, навыки работы с HTTP и WWW

*Задание 1.* Изучить строковые функции PHP, математические функции в работе с массивами.

*Задание 2.* Поработать с файлами. Изучить права доступа и атрибуты файлов.

*Задание 3.* Запустить внешнюю программу. Работа с датой и временем.

*Задание 4.* Изучить сетевые функции. Работа с HTTP и WWW.

*Задание 5.* Отправить письмо через PHP другому студенту.

#### **Лабораторная работа №9.**

**Тема:** Работа с изображениями в PHP

Цель: Работа с цветом в формате RGB. Графические примитивы. Выбор пера. Линии. Закраска

*Задание 1.* Создать и загрузить изображение, определить параметры, сохранить и преобразовать изображение

**Лабораторная работа №10.** Принципы программирования на PHP

Цель: Загрузка файлов на сервер и работа с ними.

*Задание 1.* Загрузить файл на сервер, проверить его безопасность. Тег выбора файла. *Задание 2.* Получить закачанный файл, перехватить выходной поток, функции перехвата

#### 5. Методические материалы, определяющие процедуры оценивания компетенции

#### 5.1 Критерии оценивания качества выполнения лабораторного практикума

Оценка «зачтено» выставляется обучающемуся, если лабораторная работа выполнена правильно и обучающийся ответил на все вопросы, поставленные преподавателем на зашите.

Оценка «не зачтено» выставляется обучающемуся, если лабораторная работа выполнена не правильно или обучающийся не проявил глубоких теоретических знаний при защите работы

#### 5.2 Критерии оценивания качества устного ответа

Оценка«отлично»выставляетсязаглубокоезнаниепредусмотренногопрограммойматериала, за умение четко, лаконично и логически последовательно отвечать на поставленные вопросы.

Оценка «хорошо» - затвердоезнание основного (программного) материала, заграмотные, без существенных неточностей ответы на поставленные вопросы.

Оценка «удовлетворительно» - за общее знание только основного материала, за ответы, аргументированные. содержащие неточности или слабо нарушением  $\mathbf{c}$ последовательности изложения материала.

Оценка«неудовлетворительно»-занезнаниезначительнойчастипрограммногоматериала,за существенные ошибки в ответах на вопросы, за неумение ориентироваться в материале, за незнание основных понятий лиспиплины.

#### 5.3 Критерии оценивания тестирования

Притестированиивсеверные ответы берутсяза 100%. 90%-100%отлично 75%-90%хорошо 60%-75%удовлетворительно менее 60%неудовлетворительно

#### 5.4 Критерии оценивания результатов освоения дисциплины

Оценка «отлично» выставляется за глубокое знание предусмотренного программой материала, содержащегося в основных и дополнительных рекомендованных литературных источниках, за умение четко, лаконично и логически последовательно отвечать на поставленные вопросы, за умение анализировать изучаемые явления в их взаимосвязи и диалектическом развитии, применять теоретические положения при решении практических задач.

Оценка «хорошо» - за твердое знание основного (программного) материала, включая расчеты (при необходимости), за грамотные, без существенных неточностей ответы на поставленные вопросы, за умение применять теоретические положения для решения практических задач.

Оценка «удовлетворительно» - за общее знание только основного материала, за аргументированные, с нарушением ответы, содержащие неточности или слабо последовательности изложения материала, за слабое применение теоретических положений при решении практических задач.

Оценка «неудовлетворительно» - за незнание значительной части программного материала, за существенные ошибки в ответах на вопросы, за неумение ориентироваться в расчетах, за незнание основных понятий дисциплины.